# $\Box$ ǽереплётная мастерская

История книги

### $\prod_{\alpha,\beta,\beta}$  Камень На чем писали люди?

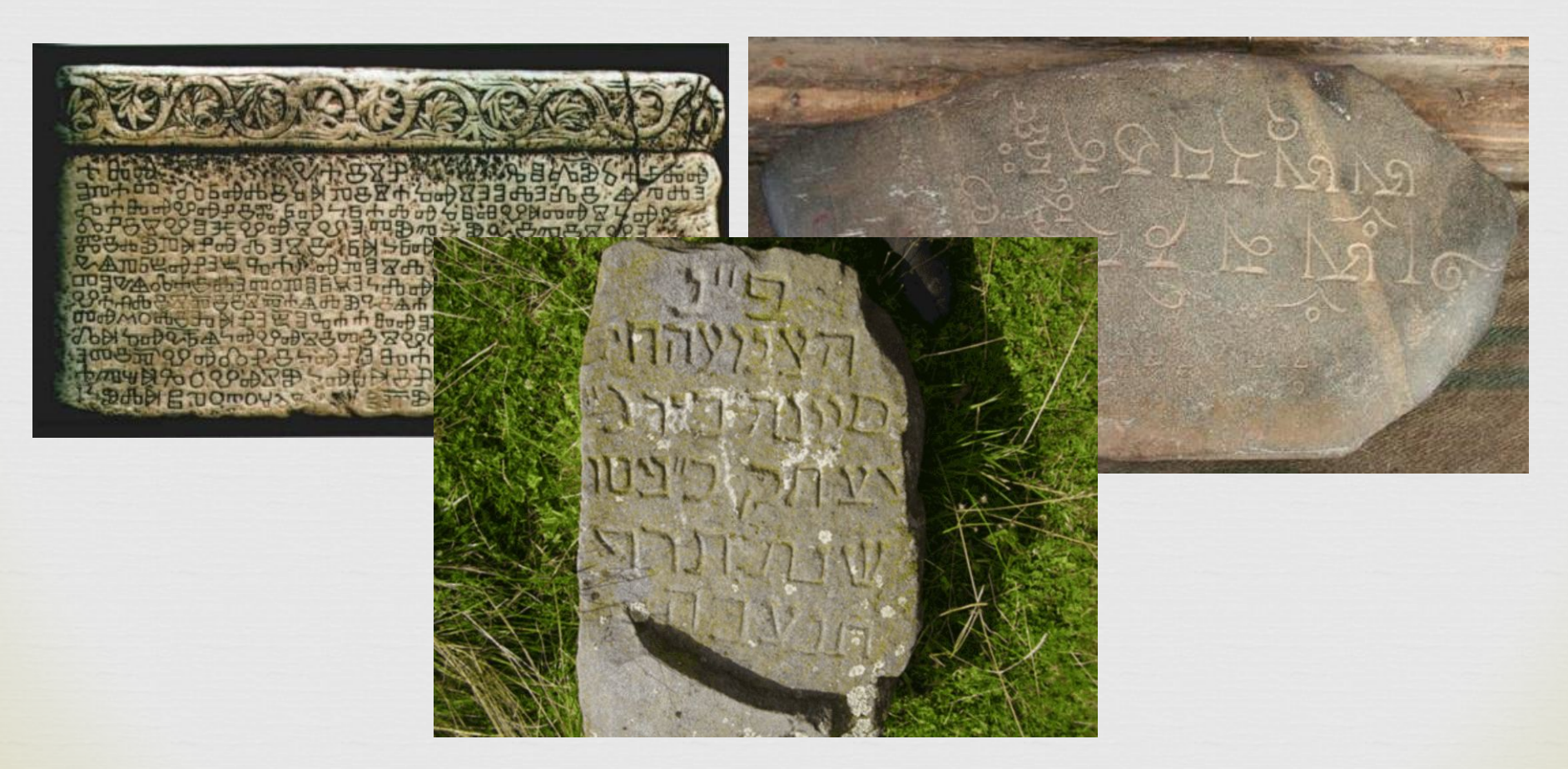

#### ǻавощенные дощечки.

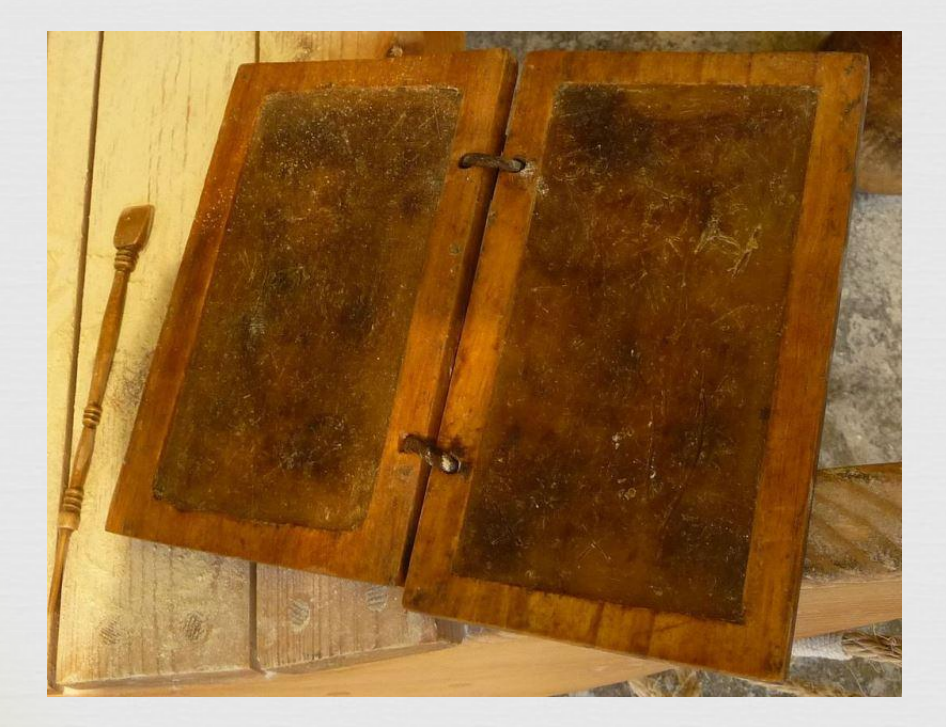

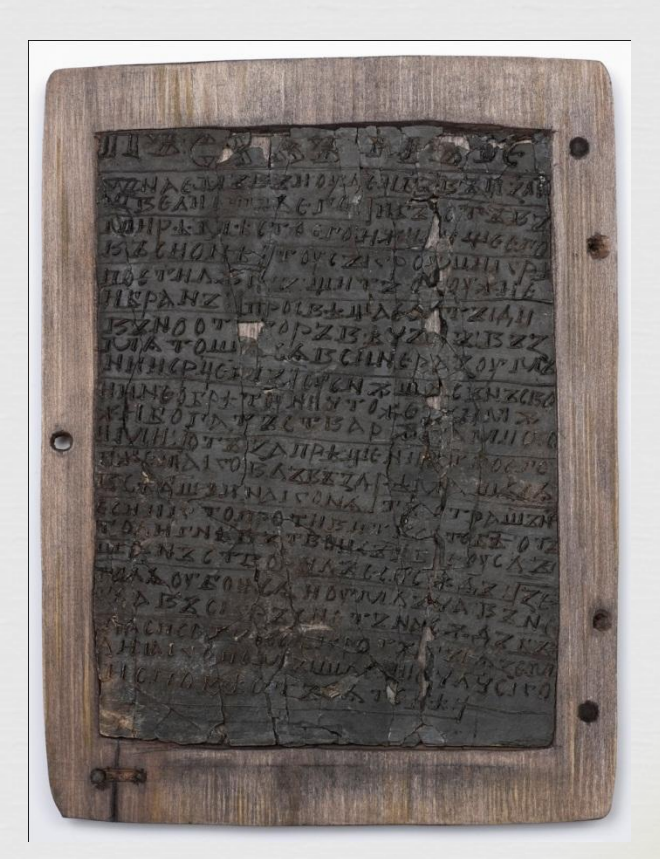

 $\Box$ 

#### Глиняные таблички.

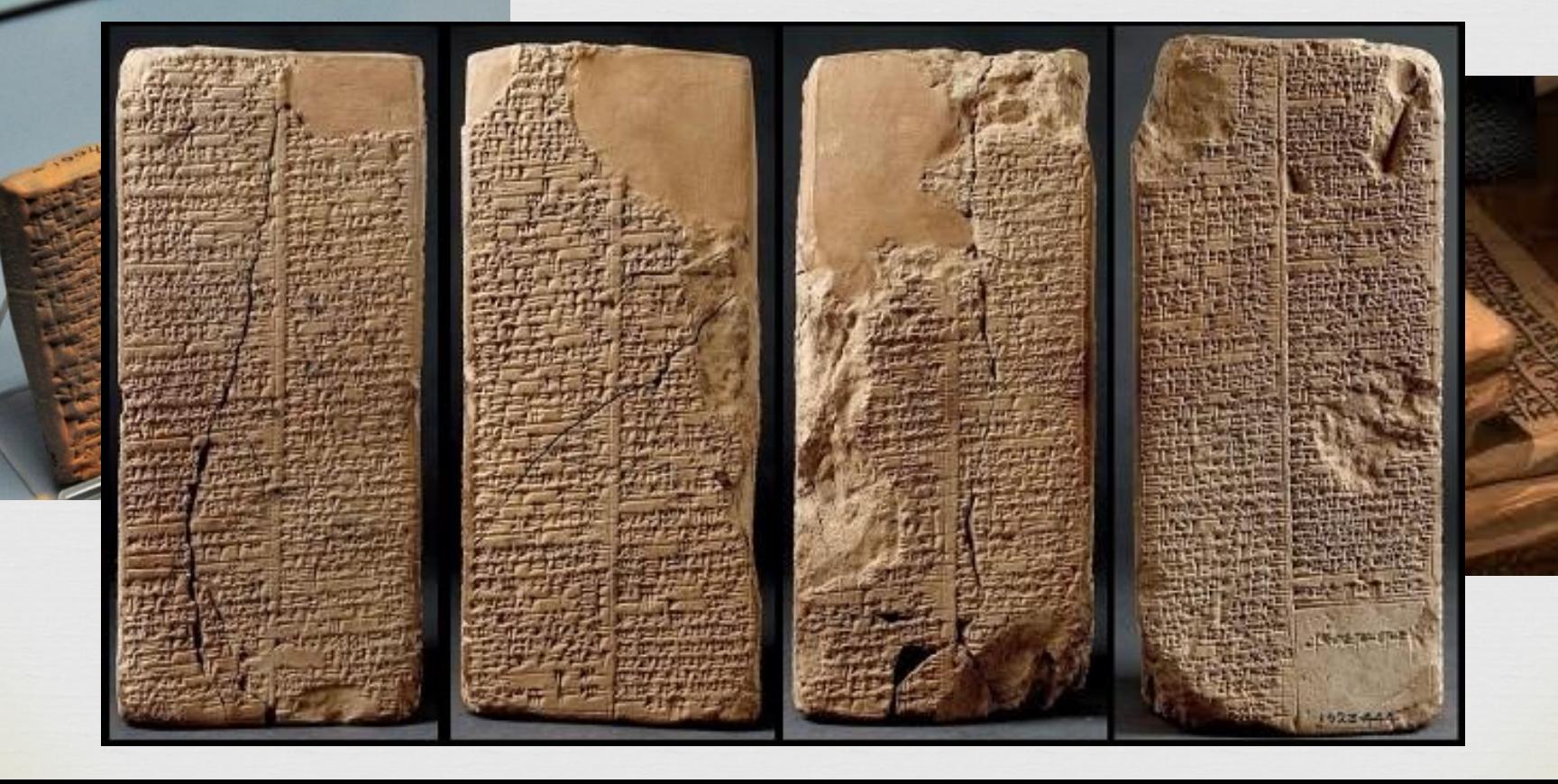

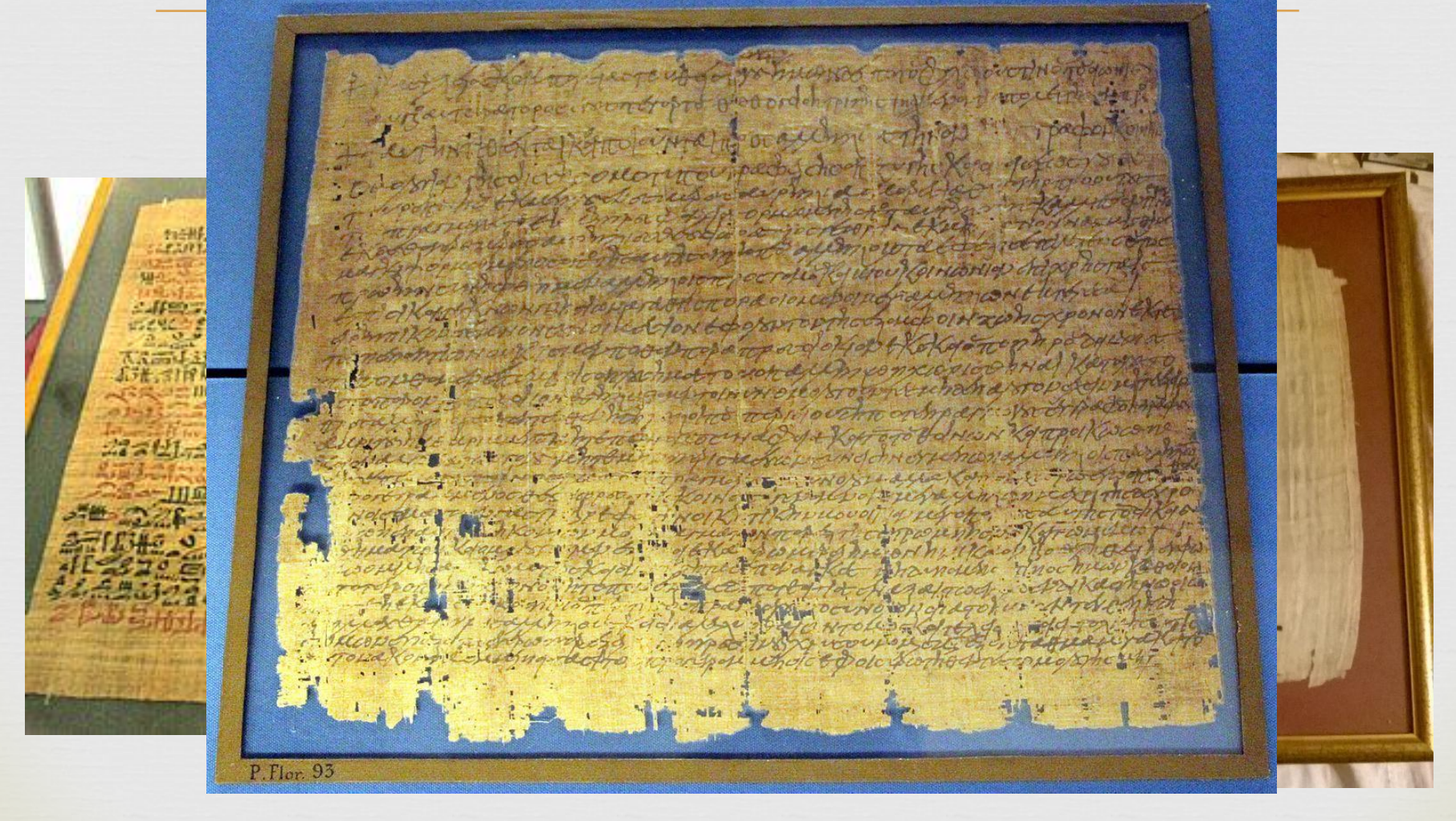

#### П Пергамент

CHAT XHHNOXOTOURAIOAOTORHATTTO KATOCHNOXOTOC.OF UCHNEN THE NITHAN AYTONE

ereNeroomsen a

CAITO DWECHITH

CROTIAATTOOTA FONCTORNEYUM

ACTONOMARY

DIE NIE CARAPTER Treel Tordwith  $01161142117707$ **DAMCALLAINA** 

**DUNT DE HINTID DE** 

Hze TIANIA OF WAN KOCALDNIE

OK OF ALUE ALANT

YAJUILAI 91ATTSI

ATTONOTX

**KAIHKWHHNT** 

oempenersopekteeran. Астеринги-Скисизуодаз растилентосного океать men viis genomentas remonquestionentementente acquayer China acquayer мостетафровренаемог Декридусти связовоек техницы» Средоволь. OTANT TOWERS CRITICIAN TOSOS wasvenus beloconstructus. **Хондикидеритетельном** senormerpopolitaid. Сиобсоведноводиент

demanagements Manufacturercompa **KACHROMICAT PORTUGUES COURSE Племмательные существе** Chassis various expansi employees secretained and

homelingspactures a Concesipensence

 $\Box$ 

Бумага

![](_page_6_Picture_2.jpeg)

# Современные книги

![](_page_7_Picture_1.jpeg)

## Из чего же состоит книга?

![](_page_8_Picture_1.jpeg)

### $\overline{\mathbf{u}}$ ǽриготовимся работать!

- 6 тетрадных листов в клетку
- (остатки от рабочих тетрадей)
	- Ножницы;
	- Клей;
	- Линейка, карандаш;
	- Канцелярские зажимы (2 штуки
- Цветной картон, цветная бумага;
- Картинка для украшения обложки.

ty. Вспомним технику безопасности!

 Как нужно обращаться с клеем? Как нужно обращаться с ножницами?

Что еще нельзя делать?

## ty<br>L ǽодготовка листов для блока

- Для блокнота в 12 листов берём 6 тетрадных листков в клетку;
- Ǽтмеряем длину 15 см (13 + 2) и ширину 10 см;
- □ Вырезаем из 6 листов 12 страниче блокнота;
- Ǿовно сложив, скрепляем зажимами в нижней части.

![](_page_11_Figure_5.jpeg)

# ǿклеивание листов в корешке

ia.<br>D

#### ǽоследовательно приклеиваем листки друг с другом в области «полей»;

ровно.

![](_page_12_Picture_3.jpeg)

## $\overline{P}$ ǽодготовка частей обложки

- Для обложки возьмём цветной картон (цвет обложки – по желанию);
- Вырезаем 2 прямоугольника 15 см х 10 см;
- Ǽбложка для задней части готова, лицевая часть обложки требует дополнительного усовершенствования. Вверху, отложив 2 см, проведём линию-бороздку ножницами, для удобства при сгибании.

![](_page_13_Picture_4.jpeg)

![](_page_13_Picture_5.jpeg)

# $\Box$ ǿборка блокнота

 ǽроклеим заднюю стенку блокнота; ǽриклеим к ней блок из листов в клетку; ǿверху, очень ровно совмещая нижнюю линию блокнота, приклеиваем лицевую

![](_page_14_Picture_2.jpeg)

![](_page_14_Picture_3.jpeg)

# Ǽформление корешка блокнота

- Для корешка выберем цветную бумагу;
- Вырезаем прямоугольник 4 см х 10 см;
- Ǿазделим линией прямоугольник по длине и рядом (1 2 мм) с карандашной линией проведём линии ножницами;
- ǿогнём по бороздкам корешок блокнота.

![](_page_15_Picture_5.jpeg)

![](_page_15_Picture_6.jpeg)

#### $\mathbf{\Psi}$ Ǽформление корешка блокнота ȁкрашение обложки

- ǽриклеим корешок;
- Выберем украшение для обложки;
- Вырезаем картинку, приклеиваем

![](_page_16_Picture_4.jpeg)

![](_page_16_Picture_5.jpeg)

# БЛОКНОТ ГОТОВ!

![](_page_17_Picture_1.jpeg)